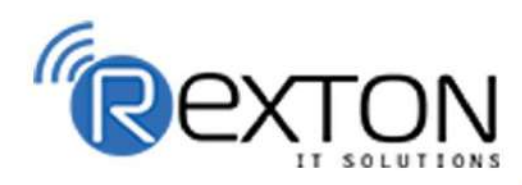

PH-0120-411-7766

Training, Placement, and

**IT Support Expert** 

## **OUR SERVICES**

## **REXTON IT SOLUTIONS**

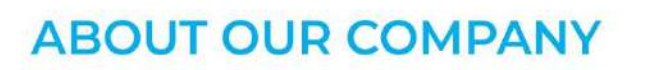

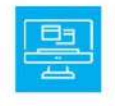

## **Training and Development**

Get online and offline courses from the world's Leading experts.

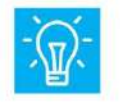

### **Technical Support**

Provides Outsourced and Technical Support, Remote Support.

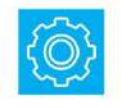

**Client Management**<br>Service Provider of International Business Consultant Services.

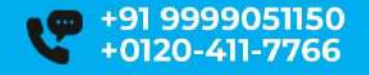

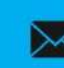

contact@rextonitsolutions.com www.rextonitsolutions.com

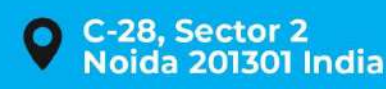

**Everyday From 07AM - 12 PM** 

## Learn

## **Take a Free Demo Class**

## **From Certified**

## **Microsoft Azure Administrator Training** Job in 50 days assured

The quality of our classes is pristine and excellent for the students and companies too who want their employees to be updated with the advanced programming systems. Rexton IT Solutions is the only place where you can get the courses in your budget and flexibly designed for the trainees.

© 0 0 ©

www.rextonitsolutions.com

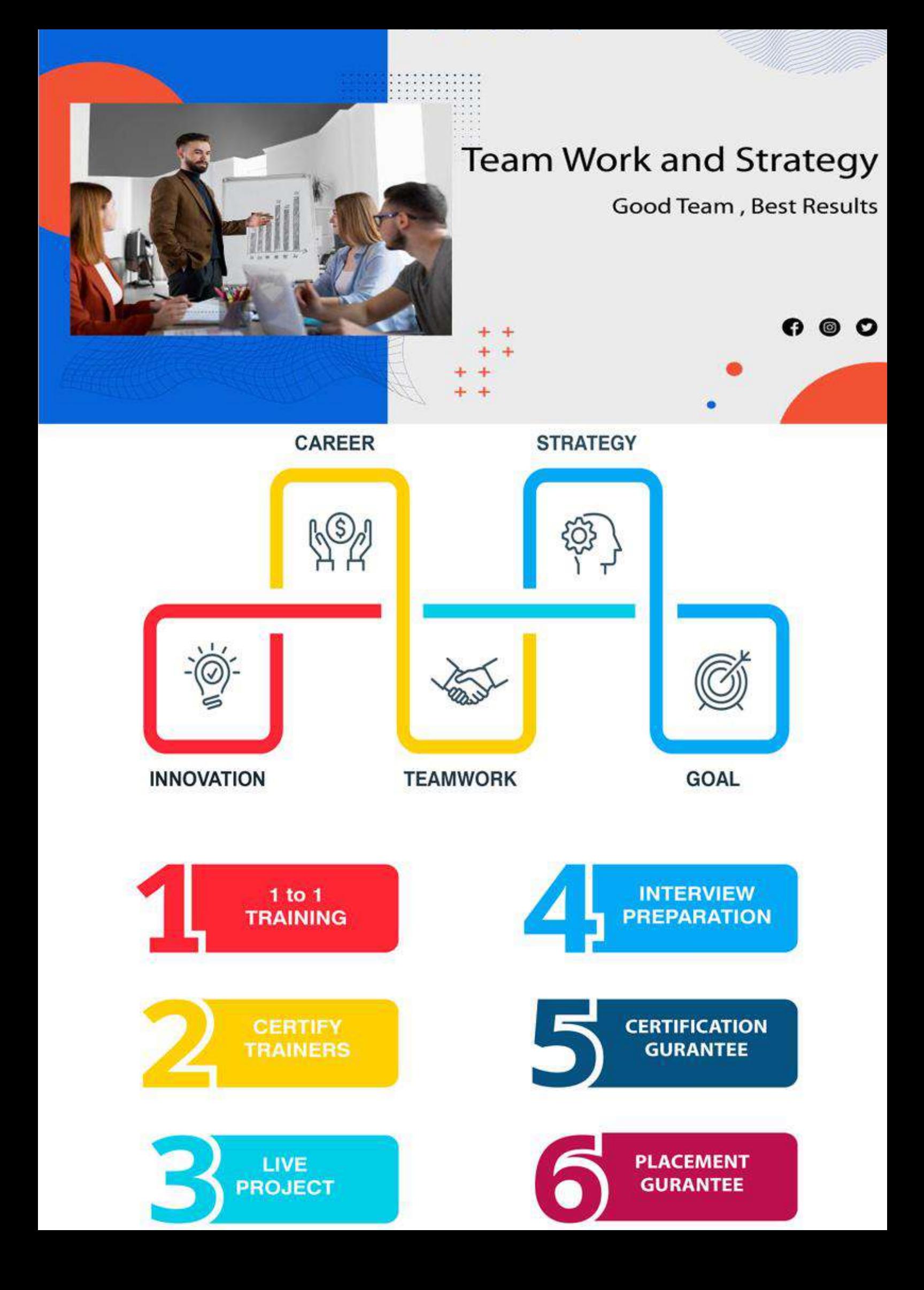

### MICROSOFT AZURE TRAINING MODULE Microsoft Azure Administrator - 104 LIVE PROJECT TRAINING

#### Audience Profile

Candidates for this exam should have subject matter expertise implementing, managing, and monitoring an organization's Microsoft Azure environment.

Responsibilities for an Azure Administrator include implementing, managing, and monitoring identity, governance, storage, compute, and virtual networks in a cloud environment, plus provision, size, monitor, and adjust resources, when needed.

An Azure Administrator often serves as part of a larger team dedicated to implementing your organization's cloud infrastructure.

A candidate for this exam should have at least six months of hands-on experience administering Azure, along with a strong understanding of core Azure services, Azure workloads, security, and governance. In addition, this role should have experience using PowerShell, Azure CLI, Azure portal, and Azure Resource Manager templates.

CourseManage Azure identities and governance

#### •Manage Azure AD objects

- **•** create users and groups
- manage user and group properties
- **nanage** device settings
- **Parager 1** perform bulk user updates
- manage guest accounts
- **Configure Azure AD Join**
- **Configure self-service password reset**

#### •Manage role-based access control (RBAC)

- **Create a custom role**
- **Perovide access to Azure resources by assigning roles**
- **subscriptions**
- **•** resource groups
- **•** resources (VM, disk, etc.)
- interpret access assignments
- manage multiple directories

#### •Manage subscriptions and governance

- **•** configure Azure policies
- **Configure resource locks**
- apply tags
- **•** create and manage resource groups
- **nove resources**
- **F** remove RGs
- manage subscriptions
- **Configure Cost Management**
- **Theory configure management group**

#### •Manage storage and storage accounts

- **CONFIGURE NETWORK ACCESS TO STORAGE ACCOUNTS**
- **•** create and configure storage accounts
- **qenerate shared access signature**
- **manage access keys**
- **F** implement Azure storage replication
- configure Azure AD Authentication for a storage account

#### •Manage data in Azure Storage

- export from Azure job
- **·** import into Azure job
- **Install and use Azure Storage Explorer**
- copy data by using AZCopy

•Configure Azure files and Azure blob storage create an Azure

- **F** create and configure Azure File Sync service
- **•** configure Azure blob storage
- **•** configure storage tiers for Azure blobs

•Deploy and manage Azure compute resources

- •Configure VMs for high availability and scalability
	- **•** configure high availability
	- **deploy and configure scale sets**

#### •Automate deployment and configuration of VM

- **modify Azure Resource Manager (ARM) template**
- **Configure VHD template**
- **deploy from template**
- save a deployment as an ARM template
- automate configuration management by using custom script extensions

#### •Create and configure VMs

- **configure Azure Disk Encryption**
- **•** move VMs from one resource group to another
- **manage VM sizes**
- add data discs
- **•** configure networking
- **•** redeploy VMs

#### •Create and configure containers

- **•** create and configure Azure Kubernetes Service (AKS)
- create and configure Azure Container Instances (ACI)
- NOT: selecting an container solution architecture or product; container registry settings

#### •Create and configure Web App

- **•** create and configure App Service
- **•** create and configure App Service Plans
- **NOT: Azure Functions; Logic Apps; Event Grid**

#### •Configure and manage virtual networking

- **Implement and manage virtual networking**
- **•** create and configure VNET peering
- configure private and public IP addresses, network routes, network interface, subnets, and virtual network

### •Configure name resolution

**Configure Azure DNS** 

- **CONFIGURE CUSTOM DNS settings**
- **Configure a private or public DNS zone**

#### •Secure access to virtual networks

- **Create security rules**
- associate an NSG to a subnet or network interface
- **•** evaluate effective security rules
- **deploy and configure Azure Firewall**
- **deploy and configure Azure Bastion Service**
- NOT: Implement Application Security Groups; DDoS

### •Configure load balancing

- **•** configure Application Gateway
- **•** configure an internal load balancer
- **•** configure load balancing rules
- **Configure a public load balancer**
- **troubleshoot load balancing**
- NOT: Traffic Manager and FrontDoor and PrivateLink

#### •Monitor and troubleshoot virtual networking

- **n** monitor on-premises connectivity
- use Network Performance Monitor
- **use Network Watcher**
- **•** troubleshoot external networking
- **•** troubleshoot virtual network connectivity

•Integrate an on-premises network with an Azure virtual network

- **•** create and configure Azure VPN Gateway
- **•** create and configure VPNs
- **Configure ExpressRoute**
- **Example 2** Configure Azure Virtual WAN

•Monitor and back up Azure resources

•Monitor resources by using Azure Monitor

- **Configure and interpret metrics**
- analyze metrics across subscriptions
- **Configure Log Analytics**
- **Inplement a Log Analytics workspace**
- configure diagnostic settings
- **query and analyze logs**
- create a query
- save a query to the dashboard
- **n** interpret graphs
- set up alerts and actions
- create and test alerts
- **•** create action groups
- **view alerts in Azure Monitor**
- analyze alerts across subscriptions
- **•** configure Application Insights
- **NOT: Network monitoring**

•Implement backup and recovery

configure and review backup reports

- **•** perform backup and restore operations by using Azure Backup Service
- **Create a Recovery Services Vault**
- use soft delete to recover Azure VMs
- **•** create and configure backup policy
- perform site-to-site recovery by using Azure Site Recovery

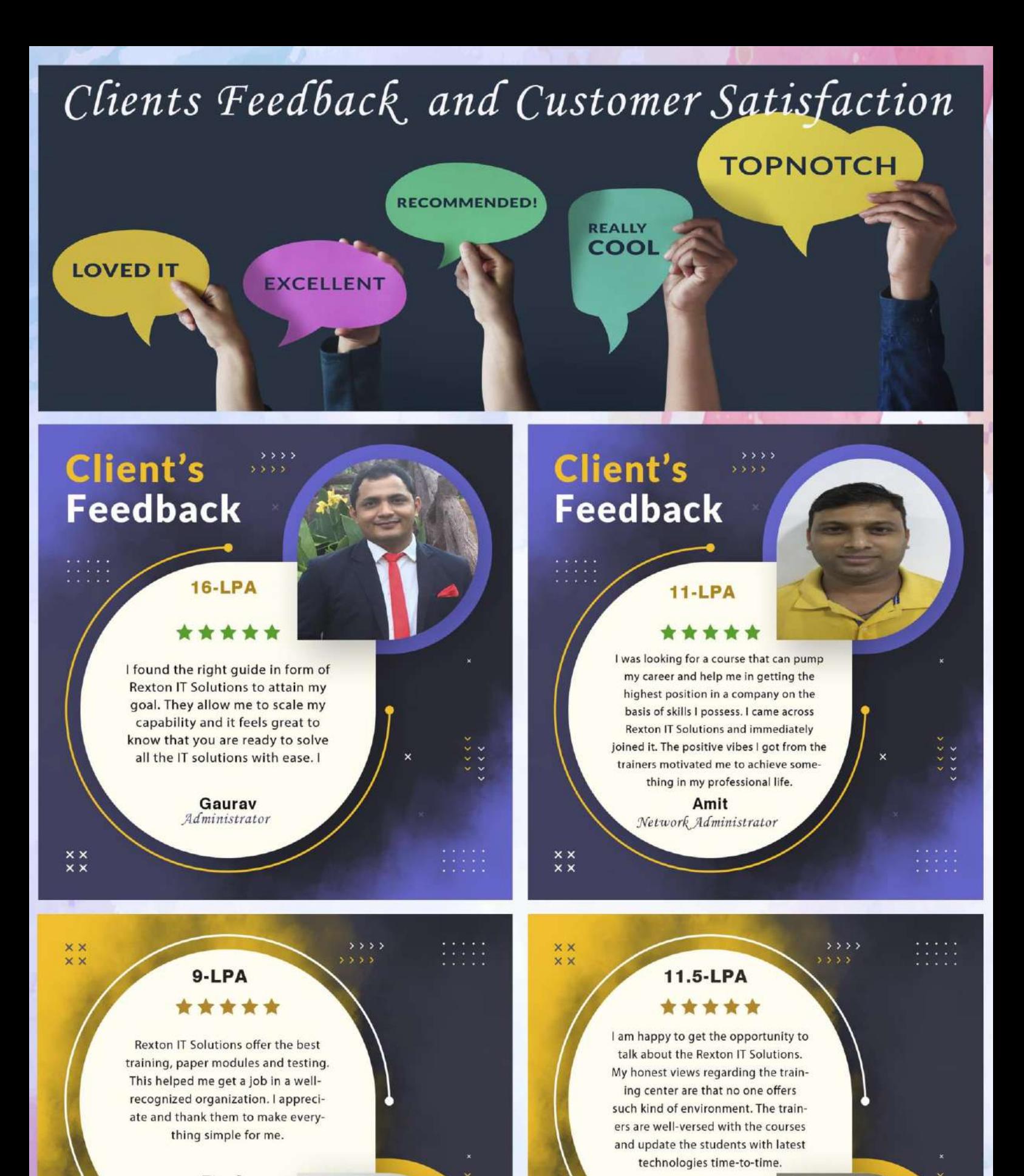

Pooja Network Engineer

**Client's Feedback** 

**Mirdul** System Admin

### **Client's Feedback**

## **Contact us!**

**Rexton IT Solutions Pvt. Ltd.** C-28, Sector-2 Noida, 201301

PH-01204117766 / 9999051150

Email:- contact@rextonitsolutions.com Web:- www.rextonitsolutions.com

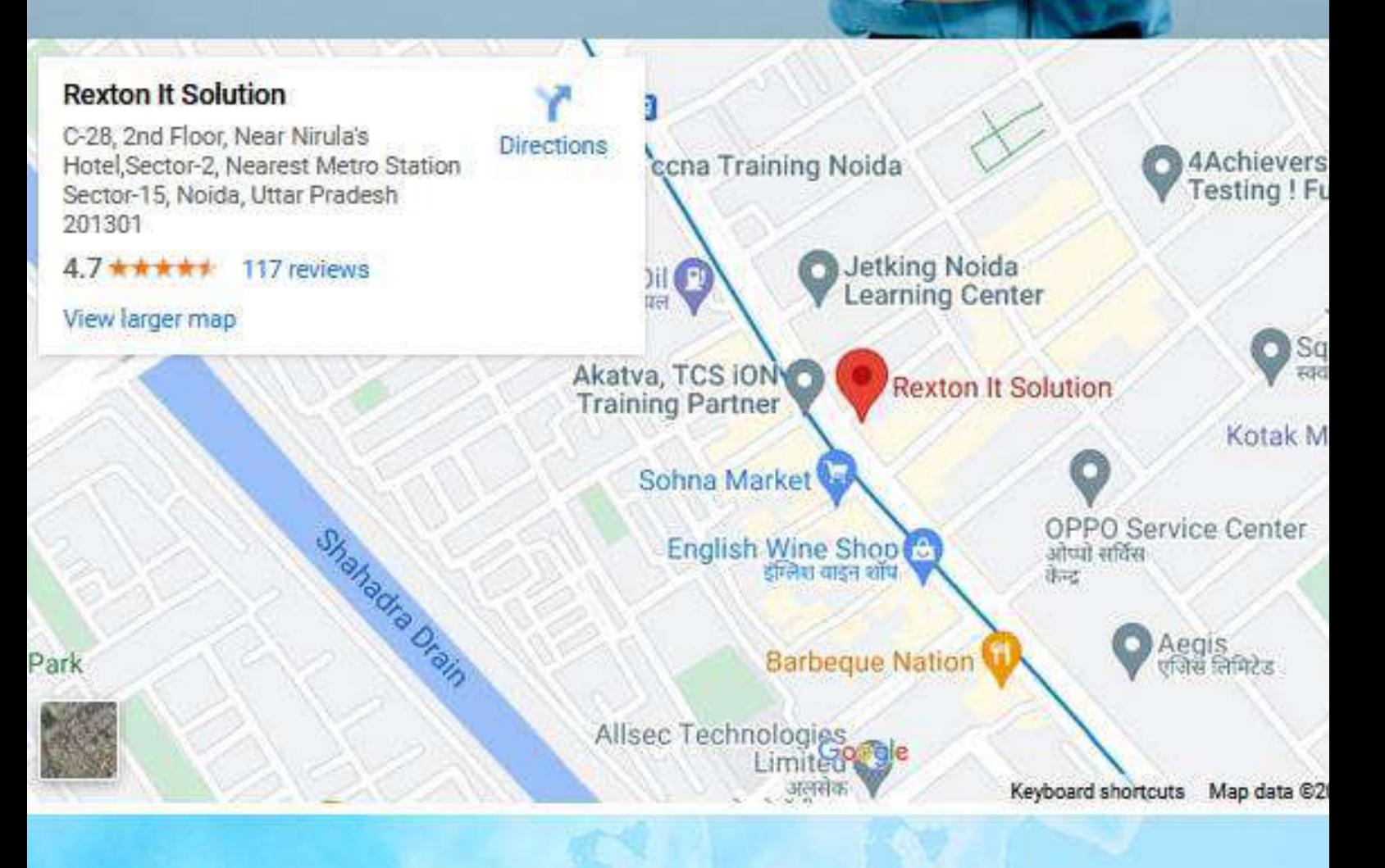

# **Thank You**